## **II. Adding Item to Fridge/Pantry**

**1**

RoomEase: Alex Vrhel (avrhel), Sid Gorti (sgorti3) Jakob Sunde (jsunde), Omar Alsughayer (oasugher), Cheryl Wang (cwang7), Matthew Mans (mans1626), Weijia Dai (weijid)

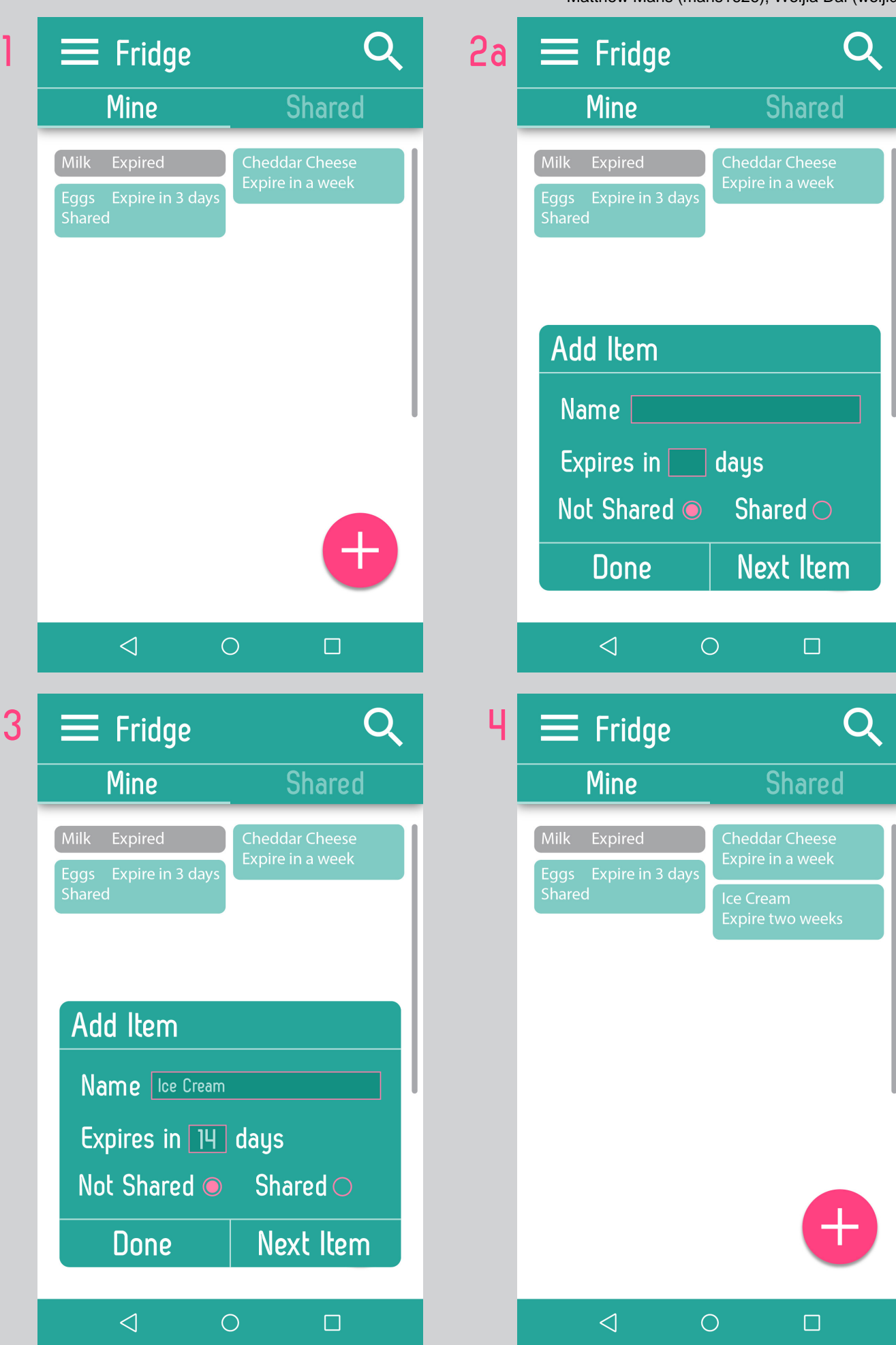

## **III. Adding Item to shared list (Scheduler)**

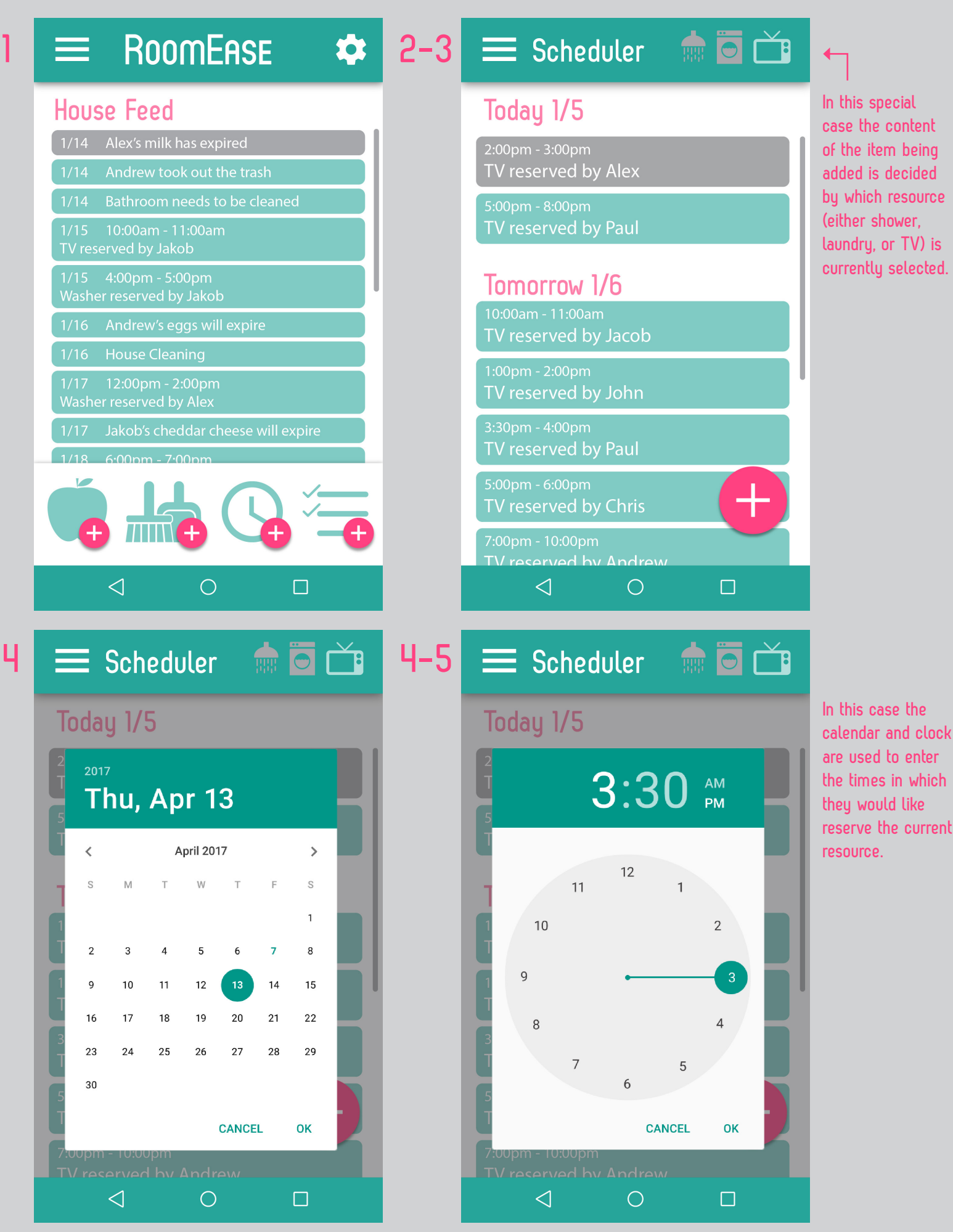